# YANG data module for uCPE management

draft-shytyi-opsawg-vysm-06

Dmytro Shytyi Laurent Beylier Luigi lannone

#### Problem statement 1 – Classical approach.

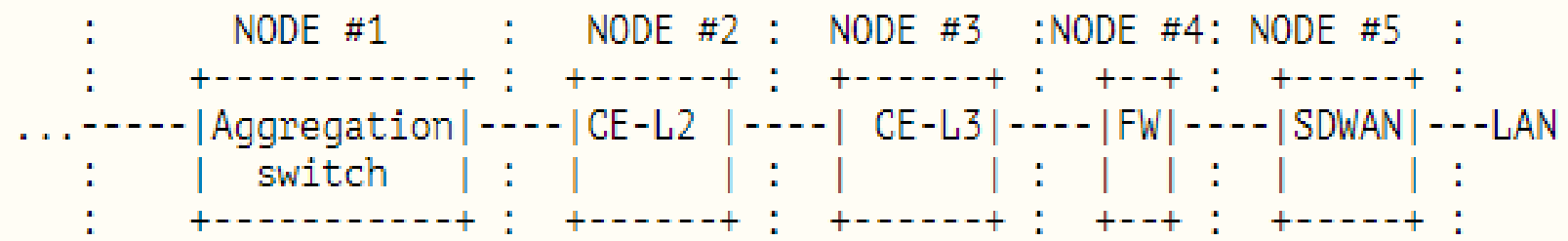

1. The installation of multiple equipment requires one/multiple technician.

2. Multiple equipment types means multiple boxes. (price for delivery, occupied space in the rack)

3. Modification of the service chain elements/phy links involve technician on the site (again).

## uCPE approach – expectations:

- 1. uCPE replaces multiple types of equipment with 1 unit by virtualizing them as Virtual Network Functions on the top of NFVIs.
- 2. uCPE facilitates the interconnection between the Network Funtions (NF) as interconnection between NF is performed via virtual links.
- 3. uCPE facilitates the 0day configuration of the VNFs as its 0day configuration can be put remotely.

NODE  $#1$  $NODF$ #2 universal Customer-Premises Equipment

## Problem statement 2 – uCPE management

- 1. Virtualization layers from different suppliers have different netconf/yang interface commands.
- 2. The unique interface is required to manage the virtualized.

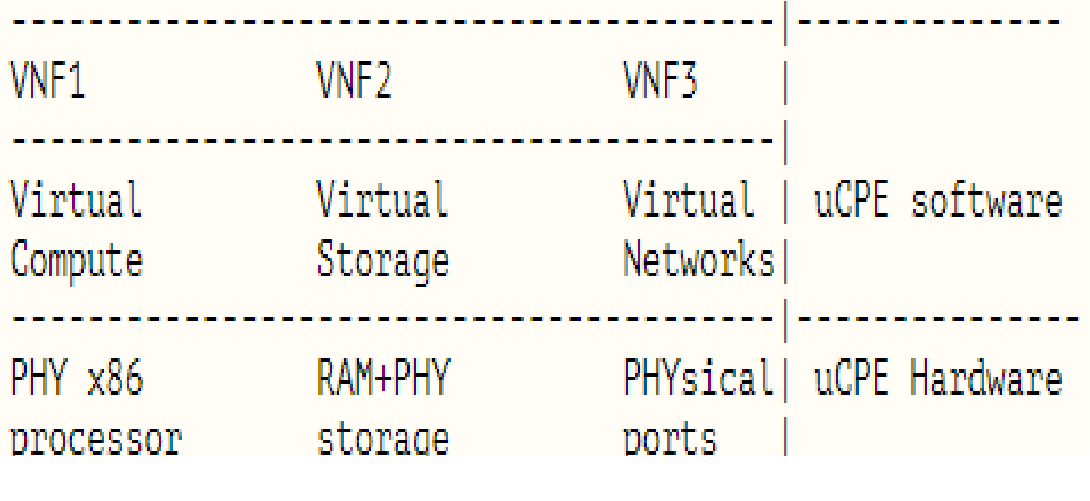

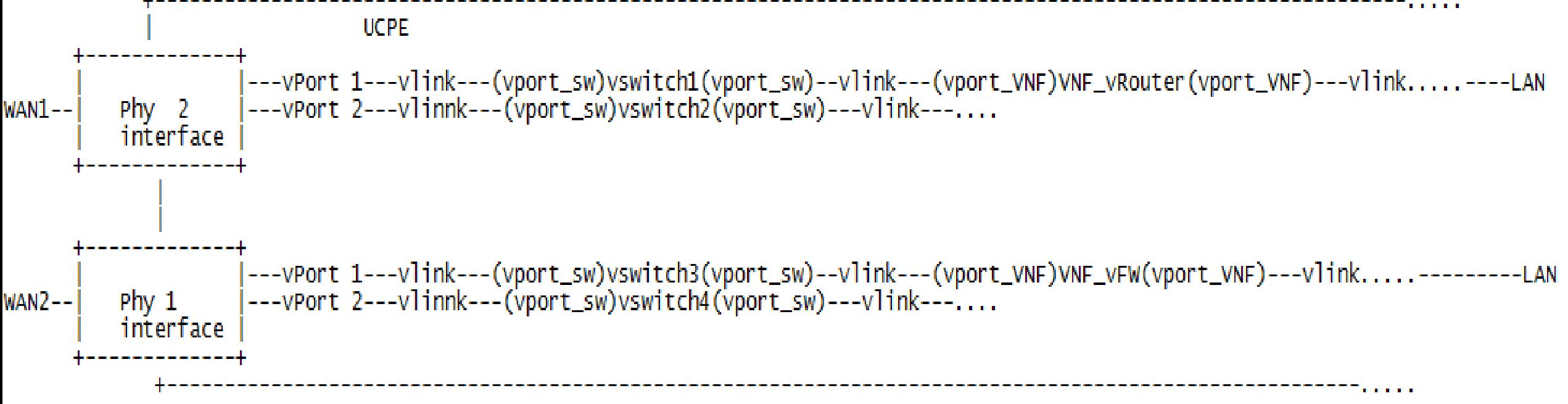

config t vm VNF1

# YANG module for uCPE management

draft-shytyi-opsawg-vysm-06 includes the yang model that is used to address:

- 1. uCPE resources management (vSW, VNF…)
- 2. Management of different type of uCPEs with unique model

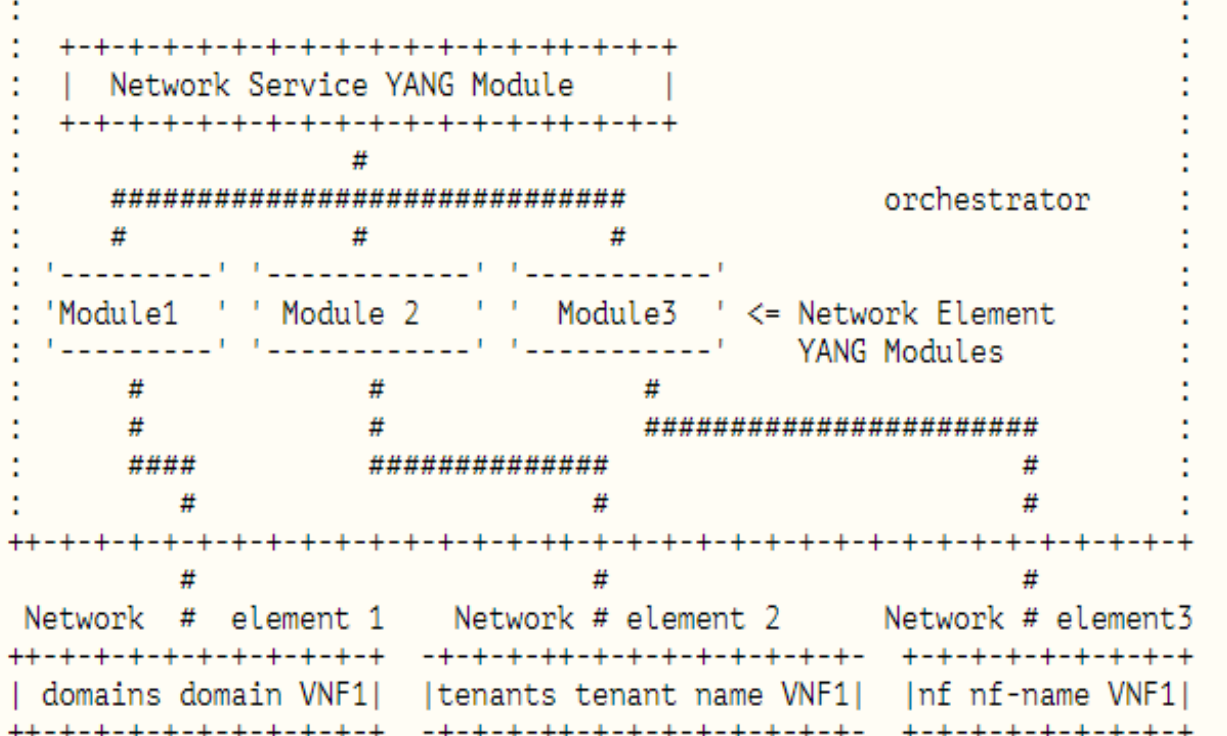

#### uCPE management

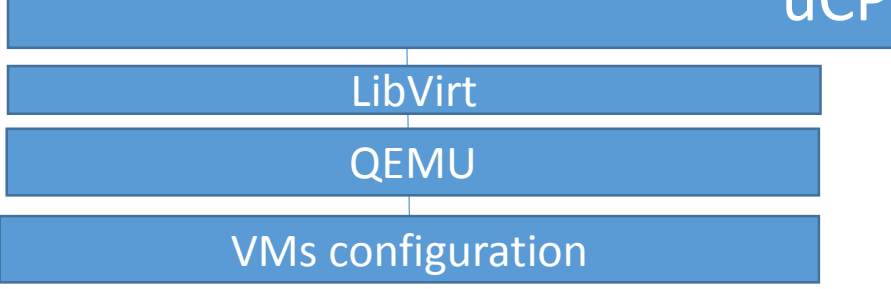

OVS/VPP configuration

# Points to address:

- 1. Should we introduce in the model the format of the disk (IDE/virtio) ?
- 2. Should we add on the top of the model an augmentation statement?
- 3. Should we add CPU pinning for VNF?
- 4. Adoption of I-D by the working group.

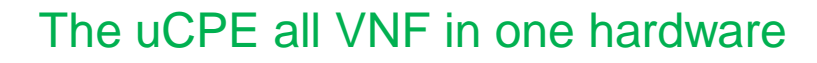

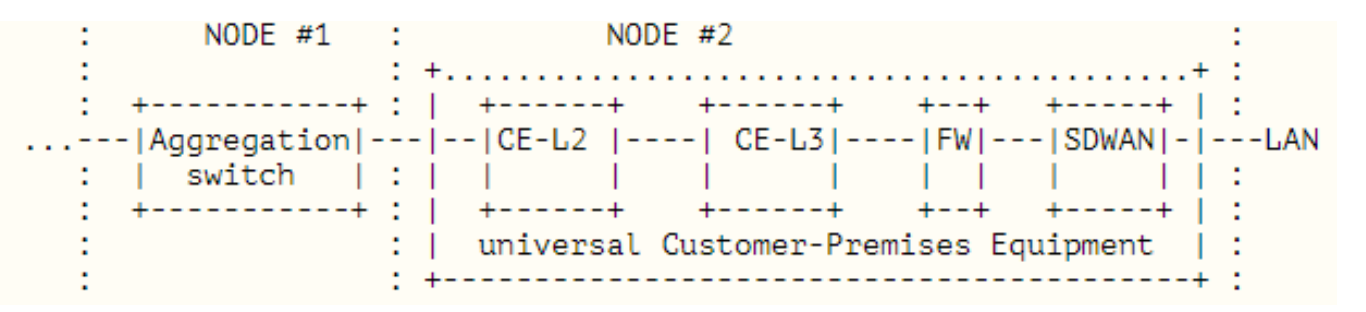

**Dmytro Shytyi. Contact: dmytro.shytyi@sfr.com**

```
Yang module for uCPE management
module: ietf-ucpe
    +--rw ucpe* [name]
       + -rw name
                               string
       +--rw links* [link]
          +--rw link string
       +--rw phyInterfaces* [interface]
          +--rw interface
                              string
          +--rw ports* [port]
             +--rw port
                            string
             +--rw link?
                            \rightarrow ../../../links/link
       +--rw switches* [switch]
          +--rw switch
                           string
          +--rw ports* [port]
             +--rw port
                            string
             +--rw name?
                            string
             +--rw link?
                            \rightarrow ../../../links/link
       + -rw vms<sup>*</sup> \lceil \vee m \rceilstring
          + -rw vm
          +--rw ports* [port]
             +--rw port
                            string
             +--rw name?
                            string
             +--rw link?
                            \rightarrow ../../../links/link
          +--rw ram?
                                uint64+--rw cpu?
                                uint64
          +-rw storages* \lceil id \rceil+ -rw id
                                string
             +--rw location?
                                string
          +--rw day0-config
             +--rw location?
                               String
             +--rw day0-var-path?
                                     string
             +--rw variable* [name]
                +--rw name
                                string
                +--rw value?
                                string
```
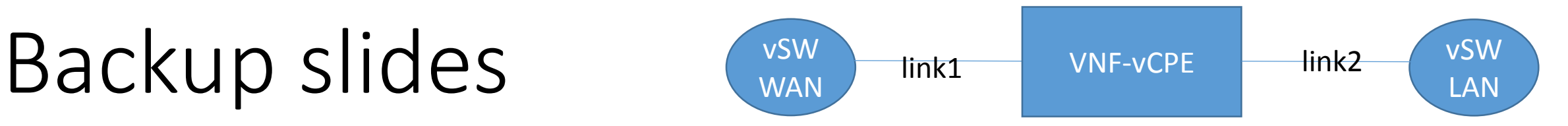

<ucpe xmlns="urn:...:ietf-ucpe"> <name>ucpe1</name> <links> <link>l1</link> </links> <links> <link>l2</link> </links> <switches> <switch>lan</switch> <ports>  $<$ port>10 $<$ /port> <name>l2p10</name> <link>l2</link> </ports> </switches>

<switches> <switch>wan</switch> <ports> <port>10</port> <link>l1</link> </ports> </switches> <vms> <vm>VNF-vCPE</vm> <ports>  $<$ port>1 $<$ /port> <name>l1p1</name> <link>l1</link> </ports> <ports> <port>2</port> <name>l2p2</name> <link>l2</link> </ports>

<ram>2048</ram> <cpu>2</cpu> <storages>  $<$ id $>1$  $<$ /id $>$ <location>http://192.168.2.1/vCPE-x86.qcow2</location> </storages> <day0-config> <location>https://192.168.2.1/vCPE-day0.iso</location> <day0-var-path>/config.rom</day0-var-path> <variable> <name>hostname</name> <value>IETF-vCPE</value> </variable> <variable> <name>ipaddress</name> <value>192.168.1.2 255.255.255.0</value> </variable> </day0-config> </vms>